PDF Help +ключ License Code & Keygen Скачать [32|64bit]

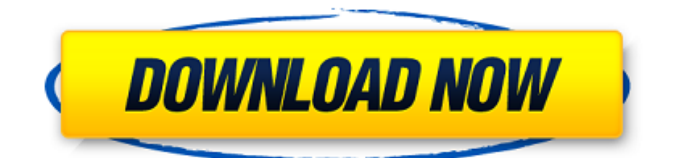

# **PDF Help Crack +**

Справка PDF основана на iText. Он генерирует настоящие классы и методы Java. Вы можете получить следующие преимущества от использования пакета справки PDF: Нет зависимости от программы чтения PDF-документов Дополнительный исходный код не генерируется Создает чистые классы Java с использованием дизайна JavaBean (POJO). Чистый и хорошо структурированный Справка PDF — это легкий и простой в использовании инструмент, разработанный для того, чтобы помочь вам вставить содержимое нескольких документов PDF в раздел справки вашего приложения Java. Справка PDF может загружать несколько документов PDF и автоматически генерировать необходимый исходный код для добавления их содержимого в программу Java. Он может оказаться удобной заменой JavaHelp. Описание справки в формате PDF: Справка PDF основана на iText. Он генерирует настоящие классы и методы Java. Вы можете получить следующие преимущества от использования пакета справки PDF: Нет зависимости от программы чтения PDF-документов Дополнительный исходный код не генерируется Создает чистые классы Java с использованием дизайна JavaBean (POJO). Чистый и хорошо структурированный Справка PDF — это легкий и простой в использовании инструмент, разработанный для того, чтобы помочь вам вставить содержимое нескольких документов PDF в раздел справки вашего приложения Java. Справка PDF может загружать несколько документов PDF и автоматически генерировать необходимый исходный код для добавления их содержимого в программу Java. Он может оказаться удобной заменой JavaHelp. Описание справки в формате PDF: Справка PDF основана на iText. Он генерирует настоящие классы и методы Java. Вы можете получить следующие преимущества от использования пакета справки PDF: Нет зависимости от программы чтения PDF-документов Дополнительный исходный код не генерируется Создает чистые классы Java с использованием дизайна JavaBean (POJO). Чистый и хорошо структурированный Справка PDF — это легкий и простой в использовании инструмент, разработанный для того, чтобы помочь вам вставить содержимое нескольких документов PDF в раздел справки вашего приложения Java. Справка PDF может загружать несколько документов PDF и автоматически генерировать необходимый исходный код для добавления их содержимого в программу Java.Он может оказаться удобной заменой JavaHelp. Описание справки в формате PDF: Справка PDF основана на iText. Он генерирует настоящие классы и методы Java. Вы можете получить следующие преимущества от использования пакета справки PDF: Нет зависимости от программы чтения PDF-документов Дополнительный исходный код не генерируется Создает чистые классы Java с использованием дизайна JavaBean (POJO). Чистый и хорошо структурированный Справка PDF — это легкий и простой в использовании инструмент, разработанный для того, чтобы помочь вам вставить содержимое нескольких документов PDF в справку.

# **PDF Help Crack + Torrent (Activation Code)**

- Легко читаемые цветные значки в формате PNG, разработанные для использования со справкой по Java. - Предоставьте всю информацию, необходимую для добавления текста и изображений в файл справки Java. - Используется для автоматического создания содержимого справки Java из нескольких файлов PDF. - Динамичный и простой в использовании, но предоставляет всю информацию, необходимую для создания исходного кода, необходимого для добавления контента. - Работает только с документами PDF Справка PDF добавляет функциональность JavaHelp в мир документов PDF. Он создает файл CSV или Javadoc, содержащий содержимое и синтаксис указанного документа. Его можно использовать для создания справочного содержимого для рабочего стола Java, сервера Java и веб-приложений Java. Возможности справки в формате PDF: - Автоматически генерировать статический HTML-контент и исходный код, необходимые для добавления PDF-документов. - Создание файлов для использования с приложением справки Java. - Работа с несколькими

документами PDF - Используется только с документами PDF - Создание контента для настольных и серверных Java-приложений. - Опция времени выполнения и времени компиляции Использование приложения справки PDF: - Запустить программу как JAR -Запустите программу в виде bat-файла для создания содержимого справки Java. - Запустите программу как приложение Java, чтобы запустить указанные файлы справки Java или создать файлы справки Java из указанных файлов справки Java. - Создание статического содержимого HTML и файлов справки Java из всех документов PDF, найденных в системе. - Создание нескольких файлов справки в формате PDF и преобразование их в один файл справки. -Добавить файлы изображений в файлы справки lava. Попробуйте справку в формате PDF: -Загрузите его по ссылкам ниже - Прочтите руководство пользователя от Добавлено на страницы продуктов jakarta i2ee и i2ee.enexus.com на этой неделе. Это программное обеспечение содержит файл технических данных. Этот файл технических данных может воспроизводиться или распространяться как часть данного Программного обеспечения. Файл технических данных не может быть изменен или изменен каким-либо образом, за исключением случаев, когда это необходимо для установки и/или использования Программного обеспечения или для осуществления прав, предоставленных Вам по настоящей Лицензии. Чтобы использовать шрифты, включенные в сжатый ZIP-файл: 1. Разархивируйте файл в папку в файловой системе. 2. Переименуйте разархивированный файл в si.zip. 3. Используйте «c:\Program Files\Dynagen\Reader\Readers\Fonts\sj.zip» в разделе реестра Fonts. Чтобы распаковать 1709е42с4с

# **PDF Help**

Файл pfhtml.jar содержит основной класс pfhtml с его pfhtml.Help. Он поддерживает JavaHelp 1.3. Он может загружать и обрабатывать все документы с параметрами конфигурации в графическом интерфейсе по умолчанию. Пакет pfhtml.help содержит константы, используемые для настройки расширенных параметров графического интерфейса, и может управлять несколькими проектами JavaHelp одновременно. Монтаж: Инструкции по установке прочитайте в руководстве в конце файла. Вы должны скопировать файлы этого пакета в папку установки JDK/JRE/J2EE 1 2/J2SE 1 2/J2EE 1 4/J2EE 1 5, а затем добавить его путь в параметры Java. Добавьте следующую строку в свой класс Main.java: pfhtml.help.help("Моя программа", "my\_package", "My.class"); Описание: Вы должны скопировать файлы этого пакета в папку установки JDK/JRE/J2EE 1 2/J2SE 1 2/J2EE 1 4/J2EE 1 5, а затем добавить его путь в параметры Java. Добавьте следующую строку в свой класс Main.java: pfhtml.help.help("Моя программа", "my\_package", "My.class"); Когда вы запускаете свое приложение, оно будет отображать справочные сообщения, включая справку по всем документам JavaHelp, которые установлены в вашей среде. С помощью этой справки вы можете просто использовать страницу справки (см. ниже), и будут отображаться детали вашего приложения и его классов. Когда ваше приложение запущено, и вы нажимаете клавишу F1, вы открываете страницу справки, которая дает вам справочные сведения об этом приложении и всех его классах. Вы можете использовать эту страницу справки, чтобы легко получить доступ к исходному коду ваших классов. Вы должны скопировать файлы этого пакета в папку установки JDK/JRE/J2EE\_1\_2/J2SE\_1\_2/J2EE\_1\_4/J2EE\_1\_5, а затем добавить его путь в параметры Java. Добавьте следующую строку в свой класс Main.java: pfhtml.help.help("Моя программа", "my\_package", "My.class"); Основная работа pfhtml.Help

# **What's New In?**

Справка PDF — это легкий и простой в использовании инструмент, разработанный для того, чтобы помочь вам вставить содержимое нескольких документов PDF в раздел справки вашего приложения Java. Справка PDF может загружать несколько документов PDF и автоматически генерировать необходимый исходный код для добавления их содержимого в программу Java. Он может оказаться удобной заменой JavaHelp. JCompiler — это компилятор для языка Java. Он используется для компиляции исходного кода Java в файлы классов Java. Он также может компилировать исходный код Java в пакеты, содержащие файлы классов Java, используемые в определенных частях программы. JCompiler Описание: JCompiler — это компилятор для языка Java. Он используется для компиляции исходного кода Java в файлы классов Java. Он также может компилировать исходный код Java в пакеты, содержащие файлы классов Java, используемые в определенных частях программы. ANSI Java предоставляет библиотеку классов Java для создания масштабируемого интерактивного графического представления приложений и их содержимого в шрифтах ANSI (Java) X11 и на страницах HTML. ANSI Java это общая среда Java, представляющая собой набор классов Java, позволяющих разрабатывать пользовательские интерфейсы любой сложности. Он предоставляет независимые от платформы классы Java, файлы конфигурации XML, файлы представления HTML, таблицы стилей CSS и преобразования XSL. Презентация ANSI Java создается с использованием языка HTML. Текстовые области, кнопки и другие компоненты пользовательского интерфейса создаются с использованием HTML и CSS. Все компоненты пользовательского интерфейса могут быть динамически сгенерированы на лету. Сама презентация представлена в виде набора объектов Java с методами для каждого действия, которое может быть выполнено, событий и всех других элементов пользовательского интерфейса. В результате презентация может быть опубликована для любой платформы и любого уровня представления. Любое приложение, которое может отображать HTML-

страницы, можно сделать инструментом представления в ANSI Java. Java2D. Java 2D API включает в себя набор классов и интерфейсов, позволяющих легко создавать пользовательские интерфейсы для приложений Java.API предназначен для использования как в независимых, так и в зависящих от платформы системах. Описание Java2D API: Java2D. Java 2D API включает в себя набор классов и интерфейсов, позволяющих легко создавать пользовательские интерфейсы для приложений Java. API предназначен для использования как в независимых, так и в зависящих от платформы системах. Haze — объектноориентированный Java-симулятор Haze предоставляет простой, но мощный способ быстро и легко создавать простые симуляции. Вы можете смоделировать практически любую реальную систему и быстро разработать приложение на Java. Описание симулятора: Объектноориентированный Java-симулятор Haze

# **System Requirements For PDF Help:**

Минимум: ОС: Mac OS X 10.7.5 (64-разрядная версия) или новее Mac OS X 10.7.5 (64-разрядная версия) или более поздней версии Процессор: Intel Core 2 Duo, Core 2 Extreme или Core i5 Intel Core 2 Duo, Core 2 Extreme или Core i5 Память: 2 ГБ ОЗУ 2 ГБ ОЗУ Жесткий диск: 4 ГБ 4 ГБ Графика: Intel GMA 950 или аналогичный Intel GMA 950 или аналогичный Мышь: USB USBвидеокарта: ATI Radeon HD 5000 или аналогичная

Related links: